# **DATUM**

## **Type:**

**Axis Command**

# **Syntax:**

DATUM(sequence)

# **Description:**

Performs one of 6 homing sequences to locate an axis to an absolute position. The creep speed used in the sequences is set using [CREEP](CREEP.docx) and the programmed speed is set with the [SPEED](SPEED.docx) command. When the datum sequence has been completed, the axis will be at the home position in the case of functions 3 and 4, or will stop a small distance after the home position when using functions 1, 2, 5 or 6.

DATUM(0) and DATUM(7) are special cases that will reset the motion system after an axis critical error. It leaves the positions in [DPOS](DPOS.docx) and [MPOS](MPOS.docx) unchanged.

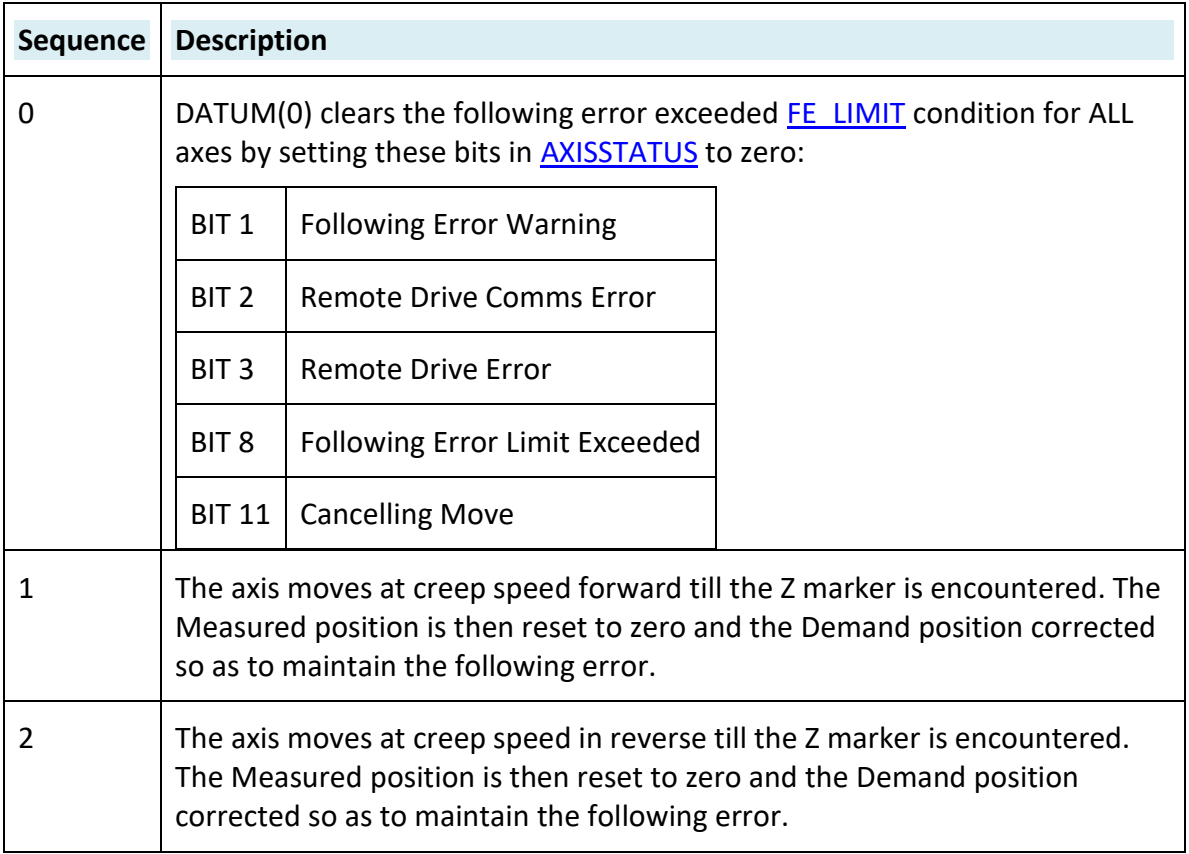

# **Parameter:**

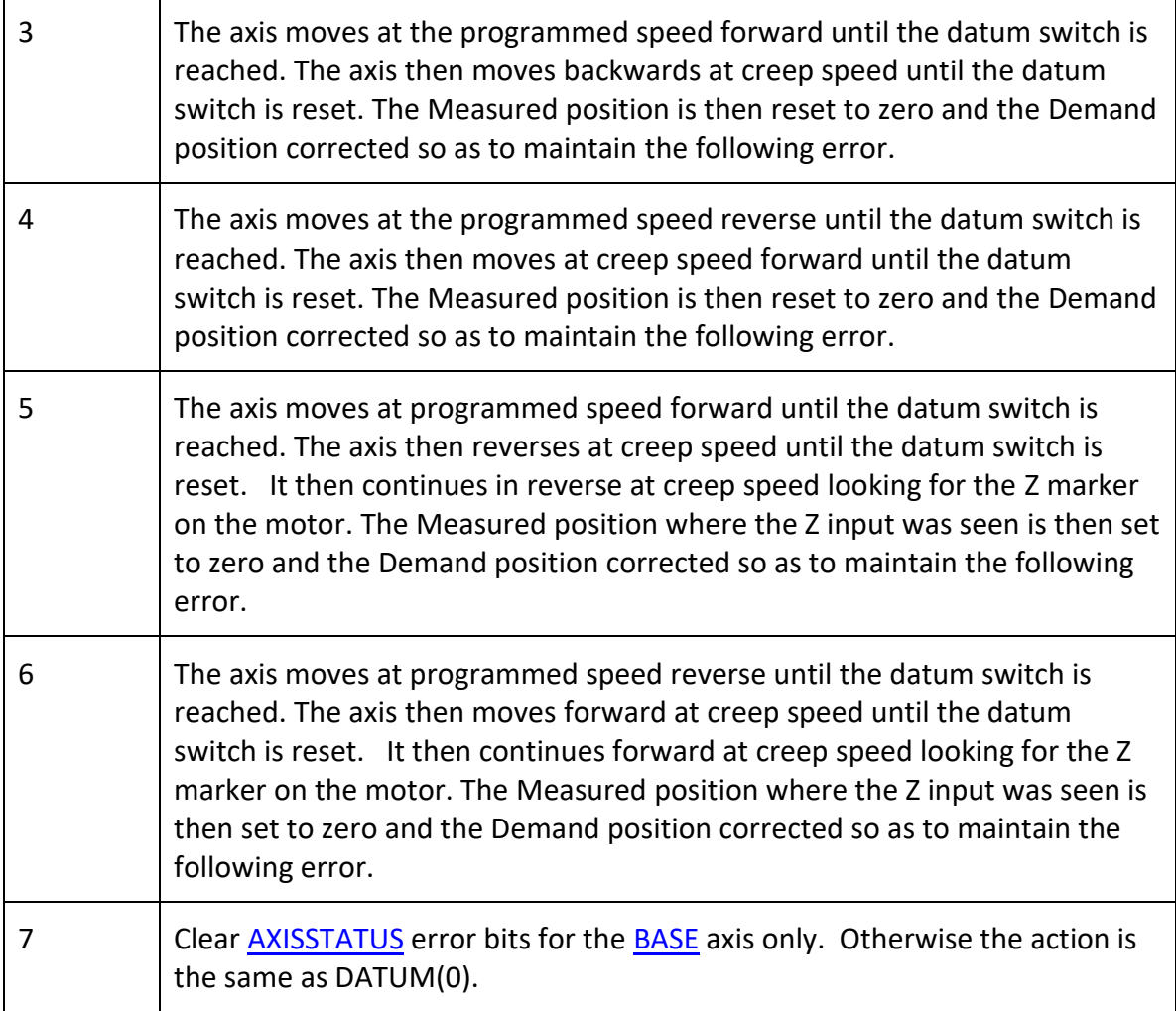

*The datuming input set with the [DATUM\\_IN](DATUM_IN.docx) which is active low so is set when the input is [OFF.](OFF.docx) This is similar to the [FWD,](FWD_IN.docx) [REV](REV_IN.docx) an[d FHOLD](FHOLD_IN.docx) inputs which are designed to be "fail-safe".*

*DATUM(0) and DATUM(7) will not reset the "Remote drive comms error" or the "Remote drive error" bits if the underlying error is still present.*

*DATUM(1) and DATUM(2) use the registration trigger to capture the Z position accurately. The axis decelerates to a stop AFTER the Z position with the 0 at the Z.*

*When using remote axes such as EtherCAT, the drive PDO profile must include the touch probe to enable DATUM functions 1, 2, 5 and 6 to work.*

## **Examples:**

#### *Example 1:*

A production line is forced to stop if something jams the product belt, this causes a motion error. The obstacle has to be removed, then a reset switch is pressed to restart the line.

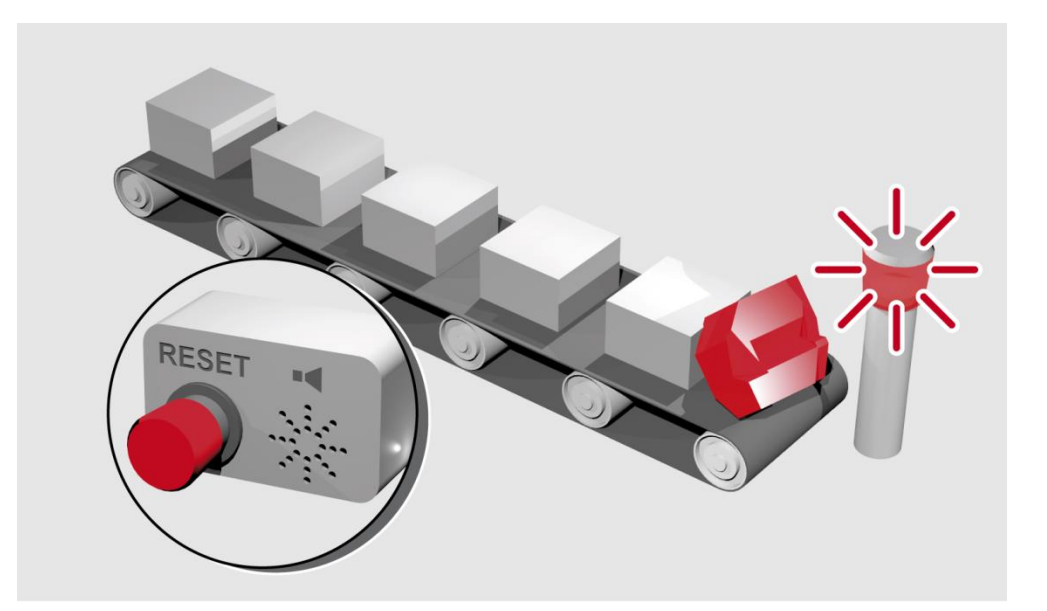

```
 FORWARD 'start production line
 WHILE IN(2) = ON IF MOTION_ERROR=0 THEN
       OP(8,ON) 'green light on; line is in motion
         ELSE
       OP(8, OFF)
      GOSUB error_correct
    ENDIF
  WEND
  CANCEL
  STOP
error correct:
   REPEAT
    OP(10,ON)
    WA(250)
    OP(10,OFF) 'flash red light to show crash
    WA(250)
   UNTIL IN(1)=OFF
 DATUM(0) Treset axis status errors
  SERVO=ON 'turn the servo back on
  WDOG=ON 'turn on the watchdog
  OP(9,ON) 'sound siren that line will restart
  WA(1000)
  OP(9,OFF)
  FORWARD 'restart motion
RETURN
```
#### *Example 2:*

An axis requires its position to be defined by the Z marker. This position should be set to zero and then the axis should move to this position. Using the datum 1 the zero point is

set on the Z mark, but the axis starts to decelerate at this point so stops after the mark. A move is then used to bring it back to the Z position.

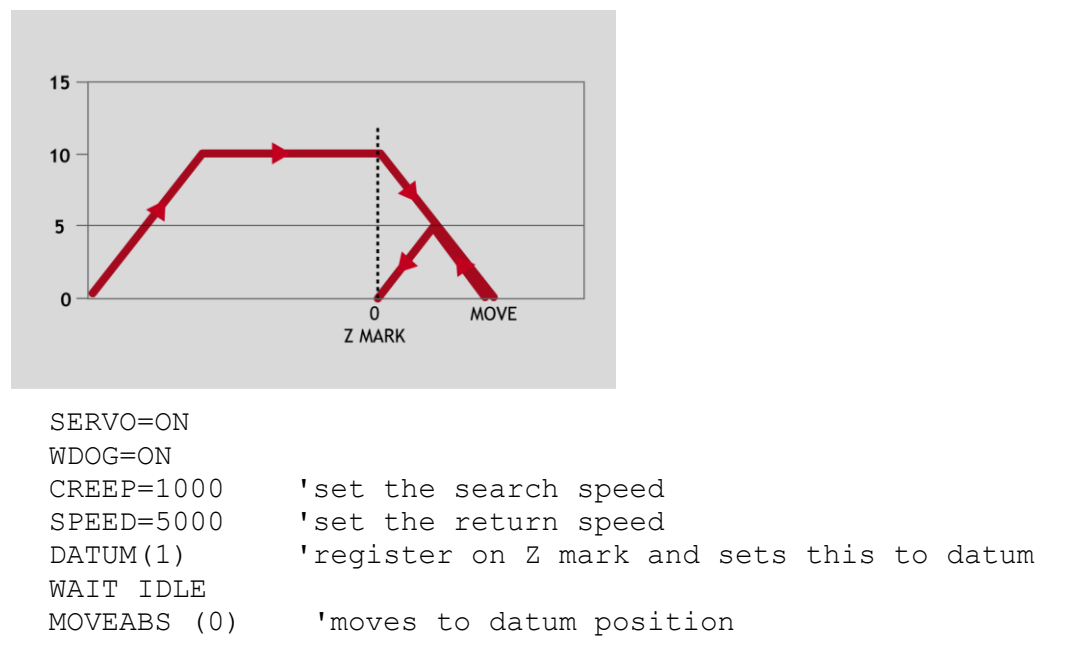

## *Example 3:*

A machine must home to its limit switch which is found at the rear of the travel before operation. This can be achieved through using DATUM(4) which moves in reverse to find the switch.

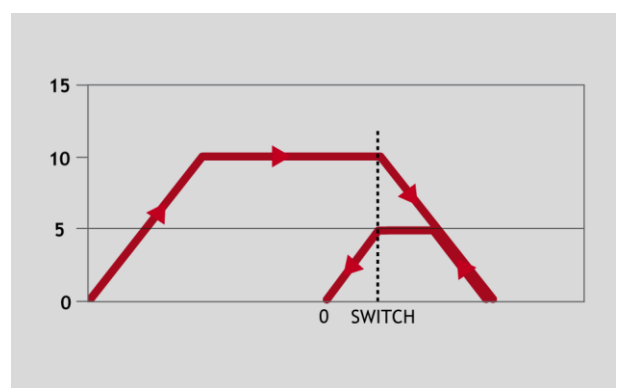

```
SERVO=ON
WDOG=ON
REV IN=-1 'temporarily turn off the limit switch function
DATUM IN=5 'sets input 5 for registration
SPEED=5000 'set speed, for quick location of limit switch
CREEP=500 'set creep speed for slow move to find edge of 
switch
DATUM(4) 'find "edge" at creep speed and stop
WAIT IDLE
DATUM_IN=-1
REV IN=5 'restore input 5 as a limit switch again
```
#### *Example 4:*

A similar machine to Example 3 must locate a home switch, which is at the forward end of travel, and then move backwards to the next Z marker and set this as the datum. This is done using DATUM(5) which moves forwards at speed to locate the switch, then reverses at creep to the Z marker. A final move is then needed, if required, as in Example 2 to move to the datum Z marker.

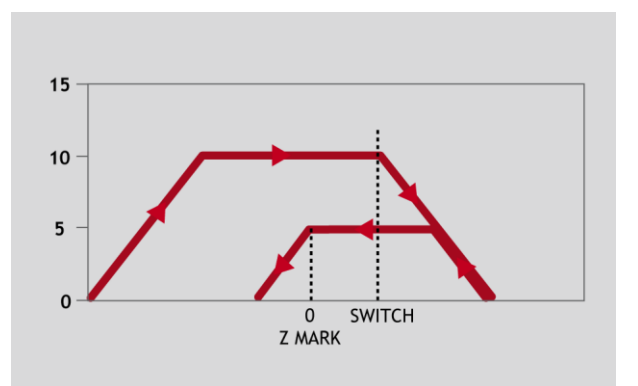

SERVO=ON WDOG=ON DATUM IN=7 'sets input 7 as home switch SPEED=5000 'set speed, for quick location of switch CREEP=500 'set creep speed for slow move to find edge of switch DATUM(5) 'start the homing sequence WAIT IDLE

## **See Also:**

[CREEP,](CREEP.docx) [DATUM\\_IN,](DATUM_IN.docx) [REGIST,](REGIST.docx) [UNIT\\_CLEAR,](UNIT_CLEAR.docx) [EX,](EX.docx) [ETHERCAT\(\\$64, axis\\_number\)](ETHERCAT.docx)